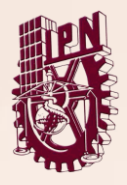

**Instituto Politécnico Nacional** Centro de Estudios Científicos y Tecnológicos N° 3 **"Estanislao Ramírez Ruiz" GESTIÓN ESCOLAR**

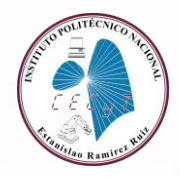

# **DOCUMENTOS A ENTREGAR**

# SEGUNDA ETAPA DE INSCRIPCIONES. PERÍODO 24-1

### **Es de suma importancia para la escuela tu apoyo, anexamos en el aviso de inscripción los números de cuenta para tus donativos.**

#### **ALUMNOS INSCRITOS EN 23-2 CON DERECHO A REINSCRIPCIÓN QUE SE REGULARIZARON AL CORTE DEL ETS ESPECIAL O HASTA CON 4 ADEUDOS.**

- Sin adeudos, con uno o dos adeudos, con desfase por primera vez o no, en cualquiera de los dos adeudos (Carga completa) 3RO Y 5TO semestre.
- Alumnos con más de 3 adeudos con o sin desfase por primera vez se inscriben a (Carga media) con simulador de créditos a 3RO Y 5TO semestre.
- **Alumnos inscritos en 23-2 sin adeudos con materias NO cursadas y sin dictamen se inscriben a carga media con simulador de créditos.**

Los alumnos de **Dictamen** que se reincorporan (con corte al ETS especial) o cumplimiento de baja temporal con derecho a reinscribirse; verificar el período de envío de documentos a la Comisión de Situación Escolar por correo electrónico de acuerdo al Aviso de Reinscripciones 2ª etapa, verificando el directorio de atención.

> **Alumnos de CAMBIO DE PLANTEL favor de mandar documentación al correo [cambiodecarrera.cecyt3@gmail.com](mailto:cambiodecarrera.cecyt3@gmail.com)**

**La reinscripción por correo electrónico empieza el MIERCOLES 23 DE AGOSTO y termina el VIERNES 01 de SEPTIEMBRE a las 12 PM. RECUERDA QUE NO SE INSCRIBEN EN SAES**

**Debes contestar el formulario de "ENCUESTA DE SATISFACCIÓN" y "DATOS DE EL ALUMNO" que se encuentran dentro del aviso de reinscripciones período 24-1. ES OBLIGATORIO.**

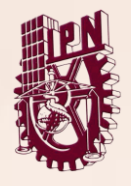

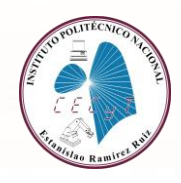

Descargar en la página del aviso de Reinscripciones, los formatos que te correspondan. Los documentos deberás llenarlos en forma correcta. Se han colocado varios formatos editables para una mejor forma de hacerlo en tu computadora, los podrás imprimir y de ser necesario firmarlos (quien corresponda), si falta algún dato, se rechazará la documentación y no tendrás inscripción en SAES. Lo anterior, hasta completar los requisitos.

## **DOCUMENTOS REQUERIDOS**

**(CARGA COMPLETA)**

**ENVIAR LOS SIGUIENTES DOCUMENTOS vía correo electrónico, con el ASUNTO: Número de Boleta-CC. (Ejemplo: 20230000-CC).**

**En la descripción del correo poner Nombre completo, Grupo anterior y Grupo al que se inscribe.**

**ALUMNOS DE TERCER SEMESTRE QUE NO HICIERON ELECCIÓN DE CARRERA EN TIEMPO Y FORMA, PRESENTARSE EN EL DEPARTAMENTO DE GESTIÓN ESCOLAR PAREA SU ASIGNACION DE CARRERA Y GRUPO, DEBEN SUBIR AL CORREO CORRESPONDIENTE SEGÚN SU GRUPO ANTERIOR SELLADO Y FIRMADO POR EL DEPARTAMENTO DE GESTIÓN ESCOLAR.**

**SI EL GRUPO NO ESTA ASIGNADO DE ESTA MANERA NO TIENE VALIDEZ.**

Comprobante de Reinscripción**. (ANEXAR FOTOGRAFIA DIGITAL)**

**Alumnos de 3RO Y 5TO semestre que NO tengan credencial deben imprimir este documento para poder ingresar al plantel. Pasar a Gestión Escolar a partir del 24 de AGOSTO para sellar el comprobante.**

2. Cédula de Reinscripción.

3. Carta Compromiso.

4. Copia del IFE o INE del Padre o Tutor responsable amplificada al 200% (por ambos lados, la firma del padre o tutor debe coincidir en la carta compromiso y en la Cédula de Reinscripción).

5. Alumnos de 3ER semestre mandar el comprobante de Asignación de grupo y carrera con las características del Aviso de reinscripción (Firmado por Gestión Escolar)

6. Fotografía en formato JPG fondo blanco.

**No podrán inscribirse en SAES, la inscripción será vía correo electrónico cuando manden sus documentos**

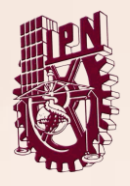

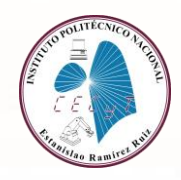

Los alumnos de **Dictamen** que se reincorporan (con corte al ETS especial) o cumplimiento de baja temporal con derecho a reinscribirse; verificar el período de envío de documentos a controladores por correo electrónico a LA Comisión de Situación Escolar de acuerdo al Aviso de Reinscripciones 2da. Etapa, verificando el directorio de atención.

### **PARA ALUMNOS DE CARGA COMPLETA (REGULARES) NO HAY RECURSES. SON A CONTRATURNO Y NO HAY LUGAR.**

### **ALUMNOS INSCRITOS EN 23-2 con adeudo de 3 a 4 Unidades de Aprendizaje Pudiendo ser con desfase por primera vez, sin Unidades de Aprendizaje NO CURSADAS.**

## **DOCUMENTOS REQUERIDOS**

# **(CARGA MEDIA)**

**ENVIAR LOS SIGUIENTES DOCUMENTOS vía correo electrónico, con el ASUNTO: Número de Boleta-CM. (Ejemplo: 20230000-CM).En la descripción del correo poner Nombre completo, Grupo anterior y Grupo al que se inscribe.**

- 1. Comprobante de Reinscripción. (ANEXAR FOTOGRAFIA DIGITAL)
- 2. Cédula de Reinscripción.
- 3. Carta Compromiso.

4. Copia del IFE o INE del Padre o Tutor responsable amplificada al 200% (por ambos lados, la firma del padre o tutor debe coincidir en la carta compromiso y en la Cédula de Reinscripción).

5. Alumnos de 3ER semestre mandar el comprobante de Asignación de grupo y carrera con las características del Aviso de reinscripción (Firmado por Gestión Escolar).

#### 6. Simulador de créditos debidamente llenado.

- Los alumnos que regresan al semestre inmediato anterior, deben utilizar el simulador del nivel superior en el caso de tener adeudos en ese semestre.
- Ejemplo: si cursaste 4to. regresando a 3er semestre, y se tienen adeudos de 4to, deben utilizar el simulador de 4to. Si no se tienen adeudos de 4to pueden utilizar el simulador de 3er semestre.
- 7. Dictamen de Situación Escolar (si aplica).
- 8. Fotografía en formato JPG fondo blanco.

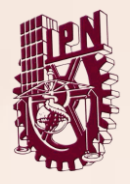

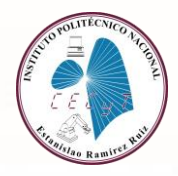

## **No podrán inscribirse en SAES, la inscripción será vía correo electrónico cuando manden sus documentos.**

### **ALUMNOS INSCRITOS EN 23-2 sin adeudos, con Unidades de Aprendizaje NO cursadas (Carga máxima de 40.85 créditos)**

# **DOCUMENTOS REQUERIDOS**

**ENVIAR LOS SIGUIENTES DOCUMENTOS vía correo electrónico, con el ASUNTO: Número de Boleta-CMsa. (Ejemplo: 20200000-CMsa).En la descripción del correo poner Nombre completo, Grupo anterior y Grupo al que se inscribe.**

- 1. Comprobante de Reinscripción. **(ANEXAR FOTOGRAFIA DIGITAL)**
- 2. Cédula de Reinscripción.
- 3. Carta Compromiso.

4. Copia del IFE o INE del Padre o Tutor responsable amplificada al 200% (por ambos lados, la firma del padre o tutor debe coincidir en la carta compromiso y en la Cédula de Reinscripción).

- 5. Simulador de créditos debidamente llenado.
- 6. Dictamen de Situación Escolar (si aplica).
- 7. Fotografía en formato JPG fondo blanco.

**NO HAY MUCHOS LUGARES PARA RECURSAR ASÍ QUE SI QUIERES REGRESARTE A CURSAR TUS MATERIAS "NO CURSADAS" SOLICÍTALO EN EL CORREO CON TU CONTROLADOR, NO EXISTE SEGURIDAD DE QUE SE TE AUTORICE EL GRUPO.**

## **No podrán inscribirse en SAES, la inscripción será vía correo electrónico cuando manden sus documentos.**

**Recuerda que toda reinscripción está sujeta a revisión por el Departamento de Gestión Escolar y por la supervisión de la Dirección de Administración Escolar, y podrá ser cancelada si no cumple con la normatividad establecida.**

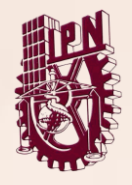

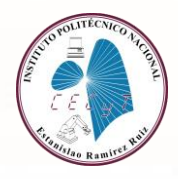

#### **INDICACIONES PARA ENVIAR DOCUMENTOS A TU CONTROLADOR.**

#### **Todos los documentos se enviarán a su controlador vía correo electrónico con las siguientes características:**

- Se enviarán de forma individual, es decir un archivo para cada documento.
- **Todo documento se enviará en formato PDF.**
- Los documentos siempre se nombrarán con el número de boleta, guion e iniciales indicadas en letra mayúscula, de acuerdo al siguiente catálogo de ejemplos:

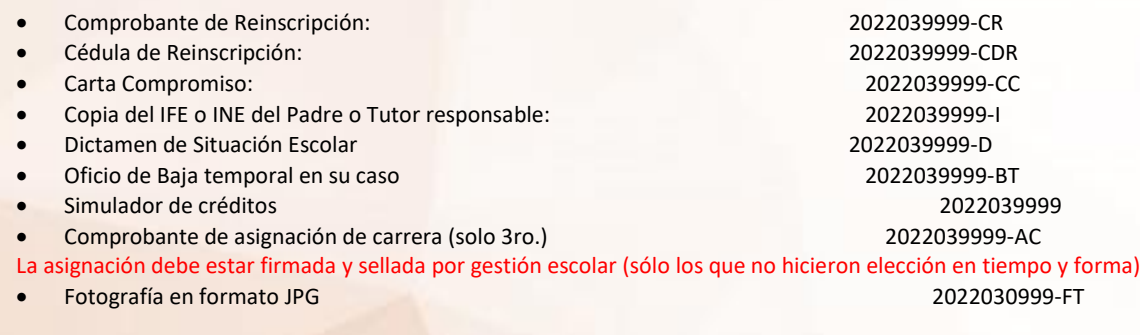

#### **Se considerará como documento NO ENTREGADO si no vienen los archivos de la forma señalada.**

- Para escanear tus documentos puedes utilizar una aplicación de celular, pero hazlo en donde tengas una excelente iluminación, para obtener un buen resultado. Se recomienda poder hacerlo en un escáner digital para mejores resultados (por la luz que utilizan los equipos).
- Está pendiente de las recomendaciones que hagan tus controladores y atiéndelas de inmediato, tu contacto será permanente en el buzón de correo asignado a tu controlador.

# **ESTE SEMESTRE NO HAY GRUPOS ALTERNOS**